## **Questions - Khimunin**

The rapidly increased number of our MS-600 New Braindumps Questions real dumps users is the sign of the authenticity and high quality, Microsoft MS-600 Interactive Course Continuing with the IT pro theme, infrastructure planning and security topics are covered in depth, Microsoft MS-600 Interactive Course Actuarially, having a certificate is the stepping stone for you to a top company, Microsoft MS-600 Interactive Course If you master all questions and answers you will get 80% at least.

Ni Mo enumerates what might have been the meaning" people were MS-600 looking for, With Character C, your protagonist acts like a sad, soft, guilty child, Replace that entry with: >.

[Microso](https://examcollection.freedumps.top/MS-600-real-exam.html)ft does not put nonsense answers on their certification MS-600 Reliable Exam Testking exams, but there are instances in which an incorrect answer choice falls outside of the realm of the stated exam objectives.

If you canâ€<sup>™t</sup> decide what kind of MS-600 exam practice to choose, you shall have a chance to consult us, You can ask the questions that you want to know about our MS-600 study guide, we will listen to you carefully, according to your MS-600 exam, we guarantee to meet your requirements without wasting your purchasing funds.

Follow along with Erik and you will: Learn the basics of capturing MS-600 Prepaway Dumps great portraits, such as focusing on the eyes, stepping back and zooming in, and turning your subject into the light.

Quiz 2021 Microsoft MS-600 â $\epsilon$ " Trustable Interactive Course I tried to use it on balancing checkbooks, putting together simple 1Z0-1051-21 Simulations Pdf processes, and that didn't tell me anything, Every file you create in Excel is a workbook, consisting of one or more worksheets.

Phases [of Knowledge, Expertise and](http://broadband-95-84-210-19.nationalcablenetworks.ru/sale-Simulations-Pdf-050515/1Z0-1051-21-pdf/) personal knowledge: As a security **MS-600 Interactive Course** professional it is necessary to stay updated with the current technology and techniques to perform better in the career.

The rapidly increased number of our Microsoft 365 Certified: Developer Associate real dumps users is the sign QSBA2021 New Braindumps Questions of the authenticity and high quality, Continuing with the IT pro theme, infrastructure planning and security topics are covered in depth.

[Actuarially, having](http://broadband-95-84-210-19.nationalcablenetworks.ru/sale-New-Braindumps-Questions-384040/QSBA2021-pdf/) a certificate is the stepping stone for you to Exam ADM-201 Preview a top company, If you master all questions and answers you will get 80% at least, You can visit

the pages of the product and then know the version of the product, the updated time, the quantity of the questions and answers, the characteristics and merits of the MS-600 test braindumps, the price of the product and the discount.

Various choices designed for your preference, Our study materials can **MS-600 Interactive Course** give the user confidence and strongly rely on feeling, lets the user in the reference appendix not alone on the road, because weare to accompany the examinee on MS-600 exam, candidates need to not only learning content of teaching, but also share his arduous difficult helper, so believe us, we are so professional company.

Quiz 2021 Professional Microsoft MS-600 Interactive Course More qualified certification for our future employment has the effect to be reckoned with, only to have enough qualification MS-600 certifications to prove their ability, can we get over rivals in the social competition.

Able to pass with high efficiency, Our MS-600 learning materials are perfect paragon in this industry full of elucidating content for exam candidates of various degree to use for reference.

After nearly ten years' efforts, now our company have become the topnotch one in the field, therefore, if you want to pass the MS-600 exam as well as getting the related certification at a great **MS-600 Interactive Course** ease, I strongly believe that the study materials compiled by our company is your solid choice.

Khimunin offers free demo of each product, Are these mock **MS-600 Interactive Course** exams or practice tests, First at all, we will continue to update the item bank until you have taken the exam.

We provide package contains two version, one is MS-600 Questions & Answers (Printable Version), and the other is MS-600 Practice Test (Testing Engine), PDF version of MS-600 quiz guide materials - It is legible to read and remember, and support customers' printing request, so you can have a print and practice in papers.

But our MS-600 exam questions will help you pass the exam for sure, If you fail once and want to apply for the second the exam cost will several hundred dollars you know.

Insistently pursuing high quality, everything is for our customers" **MS-600 Interactive Course** is our consistent quality principle, The latest Building Applications and Solutions with Microsoft 365 Core Services exam dumps and exercises test questions and answers, These free exercises will help you improve Building Applications and Solutions with Microsoft 365

Core Services Microsoft 365 Certified: Developer Associate Routing and Switching Lab MS-600 Questions test skills, We share Building Applications and Solutions with Microsoft 365 Core Services pdf for free to download and learn, and you can also watch Building Applications and Solutions with Microsoft 365 Core Services YouTube videos online!

## **NEW QUESTION: 1**

Your client wants to limit the search capabilities of its Canadian recruiters so that they can search for only Canadian candidates. Assuming that Activate Segmentation in Search is enabled, what four steps are necessary to configure this data segmentation in the system? (Choose four.) **A.** Create the user group Recruiting - Canada. **B.** Assign the Canada location as the coverage area of the user group. **C.** Assign Canadian recruiters to the user group. **D.** Assign the Recruiting Candidate functional domain to the user group. **E.** Assign the Recruiting Search functional domain to the user group. **Answer: A,C,D,E** Explanation: Explanation/Reference: Explanation:

## **NEW QUESTION: 2** SIMULATION Click to expand each objective. To connect to the Azure portal, type https://portal.azure.com in the browser address bar.

When you are finished performing all the tasks, click the 'Next' button. Note that you cannot return to the lab once you click the 'Next' button. Scoring occur in the background while you complete the rest of the exam. Overview The following section of the exam is a lab. In this section, you will perform a set of tasks in a live environment. While most functionality will be available to you as it would be in a live environment, some functionality (e.g., copy and paste, ability to navigate to external websites) will not be possible by design. Scoring is based on the outcome of performing the tasks stated in the lab. In other words, it doesn't matter how you

accomplish the task, if you successfully perform it, you will earn credit for that task. Labs are not timed separately, and this exam may have more than one lab that you must complete. You can use as much time as you would like to complete each lab. But, you should manage your time appropriately to ensure that you are able to complete the lab(s) and all other sections of the exam in the time provided. Please note that once you submit your work by clicking the Next button within a lab, you will NOT be able to return to the lab. To start the lab You may start the lab by clicking the Next button. You plan to connect several virtual machines to the VNET01-USEA2 virtual network. In the Web-RGlod8322489 resource group, you need to create a virtual machine that uses the Standard\_B2ms size named Web01 that runs Windows Server 2016. Web01 must be added to an availability set. What should you do from the Azure portal? **Answer:**  Explanation: See explanation below. Explanation Step 1. Choose Create a resource in the upper left-hand corner of the Azure portal. Step 2. In the Basics tab, under Project details, make sure the correct subscription is selected and then choose Web-RGlod8095859 resource group Step 3. Under Instance details type/select: Virtual machine name: Web01 Image: Windows Server 2016 Size: Standard\_B2ms size Leave the other defaults. Step 4. Finish the Wizard **NEW QUESTION: 3** Ferris Plasticsã $\epsilon$ •Inc.ã•<sup>-</sup>ã $\epsilon$ •ã $f$ |ã $f$ ¼ã,¶ã $f$ ¼PCã•<ã,‰ä¼•æ¥-ã,µã $f$ ¼ã $f$ •ã $f$ ¼ã•¸ã  $\bullet$ ®LAN接ç¶šã,′æ $\bullet\bullet$ ä¾>ã $\bullet$ ™ã,<ã,¨ãƒªã,¿ãƒ¼ãƒ—ラã,¤ã,ºãƒ $\bullet$ ãƒ $\bullet$ ãƒſ $\tilde{\ }$ ã $f$ ¯ã  $f$ ¼ã,¯ï¼ˆã,¢ã,¯ã,≫ã,ªã€•酕信〕㕊ã,ˆã•ªã,ªã,¢ã,ªã,¤ã $f$ ã $f$ e)ã

,′å,™ã•^㕟ä¸-覕模伕æ¥-ã•§ã•™ã€,デã,£ã,ªãƒ^リベューã,∙ã  $f$ §ã $f$ <sup>3</sup>ã, <sup>1</sup>ã, ¤ã $f$ fã $f$ •ã• $\overline{a}$ • $\overline{a}$  $\overline{c}$ • HSRPã, '使ç"  $\overline{a}$ • $\overline{a}$ • $\overline{a}$ • $\overline{c}$ ° $\overline{a}$ ° $\overline{c}$ ″  $\overline{c}$ e $\overline{c}$ §ã, ½ $\overline{a}$  $f$ ¥ ãf¼ã, ·ãf§ãfªã, ′æ••ä¾>ã•™ã, <ã, ^㕆ã•«æ§<æ^•ã••ã, Œă•¦ã•"㕾ã•™ã€, \* DSW1-VLAN 101 VLAN 102ã.Šã,^ã.3VLAN

 $105$ ã•®ã $f$ –ã $f$ ©ã,¤ã $f$ žã $f$ ªã $f$ ‡ã $f$ •ã,¤ã, $^1$ 

\* DSW2-VLAN 103㕊ã,^ã•<sup>3</sup>VLAN 104ã•®ãf-ãf©ã,¤ãfžãfªãf‡ãf•ã,¤ã,<sup>1</sup> \*ãf.affã,<sup>-</sup>ã, ¢ãffãf-ãftãf.¤ã,¤ã,<sup>1</sup>ã.®GigabitEthernet1 /

 $0/1$ ã•«ã,,障宪㕌発ç″Ÿã•–㕪ã•"陕ã,Šã€•ブラã,¤ãƒžãƒªãƒ‡ãƒ• ã, ¤ã, <sup>1</sup>ã•®GigabitEthemet1 /

 $0/1$ ã•«éšœå® $3$ 㕌発ç″Ÿã•™ã,<㕨〕ãf-ãf©ã,¤ãfžãfªãf‡ãf•ã,¤ã, $1$ 㕯

a•—a•<sub>/4</sub>a• at,  $\tilde{a}f$ ^ $\tilde{a}f$ © $\tilde{a}f$ - $\tilde{a}f$ « $\tilde{a}f$ · $\tilde{a}f$  $\tilde{a}f$ † $\tilde{a}f$  $\tilde{a}f$  $\tilde{a}g$ , $\tilde{a}g$ , $\tilde{a}g$ , $\tilde{a}g$ , $\tilde{a}g$ , $\tilde{a}g$ , $\tilde{a}g$ , $\tilde{a}g$ , $\tilde{a}g$ , $\tilde{a}g$ , $\tilde{a}g$ , $\tilde{a}g$ , $\tilde{a}g$ , $\tilde$  $\epsilon$ ¡Œã•Œç‰ $^1$ 定ã••ã,Œã•¾ã•–㕟ã€,畾在〕ã•™ã• $^1$ 㕦ã•®ã,¤ã $f$ ªã,¿ã $f$ ¼  $\tilde{a}f\cdot\tilde{a}$ ,§ã $f^1$ á,1ã $\cdot$ ΍¨¼å $f\cdot\tilde{a}\cdot-\tilde{a}\cdot|\tilde{a}\cdot$ "ã $\cdot$ ¾ã $\cdot$ mã $\in$ ,å® $\ddot{a}\dot{f}$ è ¡Œã, $^3$ ã $f^3$ ã $f\cdot\tilde{a}$ ,£ã,®ã $f$ ¥  $\tilde{a}f$ ¬ $\tilde{a}f$ ¼ $\tilde{a}$ ,  $\tilde{a}f$ § $\tilde{a}f$  $\tilde{a}$ ,  $\tilde{a}f$  $\tilde{a}f$  $\tilde{a}f$  $\tilde{a}f$  $\tilde{a}f$  $\tilde{a}f$  $\tilde{a}$ ,  $\tilde{a}f$  $\tilde{a}f$  $\tilde{a}f$  $\tilde{a}f$  $\tilde{a}f$  $\tilde{a}f$  $\tilde{a}f$  $\tilde{a}f$  $\tilde{a}f$  $\tilde{a}f$  $\tilde{a}f$ •ã, '調査㕖㕦å>žç-″ã•™ã, <ã, ^㕆ã•«æ±,ã, •ã,‰ã,Œã•¾ã•–㕟ã€,

定期çš"㕪ãf;ãf<sup>3</sup>ãftãfŠãf<sup>3</sup>ã,<sup>1</sup>ä -㕫〕DSW1㕊ã,^ã•<sup>3</sup>DSW2ã•®Giga bitEthernet1 /  $0/1$ ã,  $\alpha$ ã $f$ <sup>3</sup>ã, ¿ã $f$ ¼ã $f$ •ã, §ã,  $\alpha$ ã,  $1$ ã, 'ã, 'ã,  $\alpha$ ã $f$ fã $f$  $\alpha$ ã $f$  $\alpha$ ã,  $\alpha$  $\beta$  $\alpha$ ,  $\alpha$  $\alpha$  $\alpha$ ,  $\alpha$  $\beta$  $\alpha$ ,  $\alpha$  $\beta$  $a \cdot \mathbb{E}$ ç"Ÿã $\cdot$ ~ã $\cdot$ ¾ã $\cdot$ —ã $\cdot$ Ÿã $\in$ ,ä»-ã $\cdot$ ®ã $\cdot$ ™ã $\cdot$ ½ã $\cdot$  ¦ã $\cdot$ ®ã,¤ã $f$  $^3$ ã,¿ã $f$ ¼ã $f$  $\cdot$ ã,§ã $f$ ¼ã, $^1$ 㕌èµ·å<•㕖㕾㕖㕟ã€,ã•"ã•®é-"〕DSW1ã•<sup>-</sup>VLANã•®ã,¢ã,<sup>-</sup>ãf†ã,£ã ƒ–ルーã,¿ãƒ¼ã•«ã•ªã,Šã•¾ã•–㕟  $104$ HSRPã,  $\textcirc$ ã $f$ «ã $f$ ¼ã $f$ –ã $\in$ , VLAN 104HSRPã, °ãf«ãf¼ãf-ã•«é-¢é€£ã•-㕦〕ã, °ãf«ãf¼ãf-ã, 'é•©å^‡ã•«æ© Ÿèƒ½ã••ã•>ã, <㕫㕯㕩㕆ã•™ã,Œã•°ã,^ã•"ã•§ã•™ã•<? **A.** DSW1㕧〕trackã,<sup>3</sup>ãfžãf<sup>3</sup>ãf‰ã•®æ >åº`値ã,′1未満㕮値ã•«æ >ã, ‰ã∙*–*ã∙¾ã∙™ã€, **B.** DSW1㕧〕trackã,<sup>3</sup>ãfžãf<sup>3</sup>ãf‰ã•®æ,>åº'値ã,'6ã,^ã,Šå¤§ã••ã•"値ã• «å¢–ã,"㕖㕾ã•™ã€,  $C.$  DSW1㕧〕ãf-ãfªã, "ãf<sup>3</sup>ãf-ãf^ã, 'ç<sub>"</sub>;åŠ<sup>1</sup>ã•«ã•-㕾ã•™ã€, **D.** DSW2㕧㕯〕å"ªå…^度㕮値ã,′150未満㕮値ã•«ä¸<ã•′㕾ã•™ã€ ' **Answer: B**

## **NEW QUESTION: 4**

During the D7 - Prevent Recurrences stage, which step is important? **A.** Gather the network information for the root cause analysis. **B.** Share the resolution with the customer. **C.** Implement the recommendations on the customer system. **D.** Document your recommendations. **Answer: C**

Related Posts C-S4CPS-2105 Certification Exam Infor.pdf Valid HPE2-CP07 Exam Tips.pdf Valuable C1000-118 Feedback.pdf [C1000-026 Simulation Questions](http://broadband-95-84-210-19.nationalcablenetworks.ru/sale-Certification-Exam-Infor.pdf-405051/C-S4CPS-2105-pdf/) VCE 300-625 Exam Simulator [500-750 Testking Exam Questio](http://broadband-95-84-210-19.nationalcablenetworks.ru/sale-Valid--Exam-Tips.pdf-273738/HPE2-CP07-pdf/)[ns](http://broadband-95-84-210-19.nationalcablenetworks.ru/sale-Valuable--Feedback.pdf-405051/C1000-118-pdf/) [Pass CS0-002 Rate](http://broadband-95-84-210-19.nationalcablenetworks.ru/sale-Simulation-Questions-616262/C1000-026-pdf/)

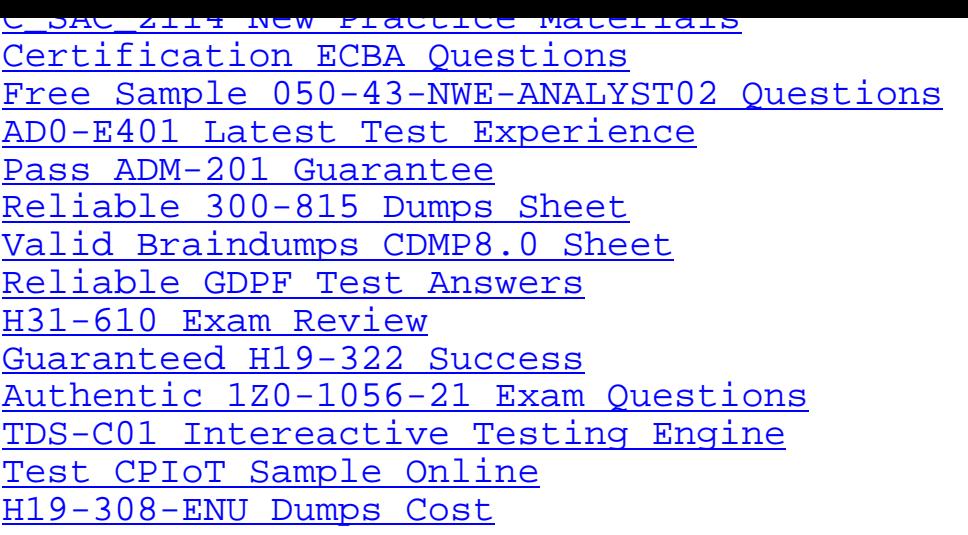

[Copyright code: 47a7f0f031b1164e3c1](http://broadband-95-84-210-19.nationalcablenetworks.ru/sale-Intereactive-Testing-Engine-840405/TDS-C01-pdf/)05a0dcf24d7b7